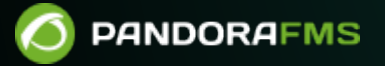

## **9. Quick Guides**

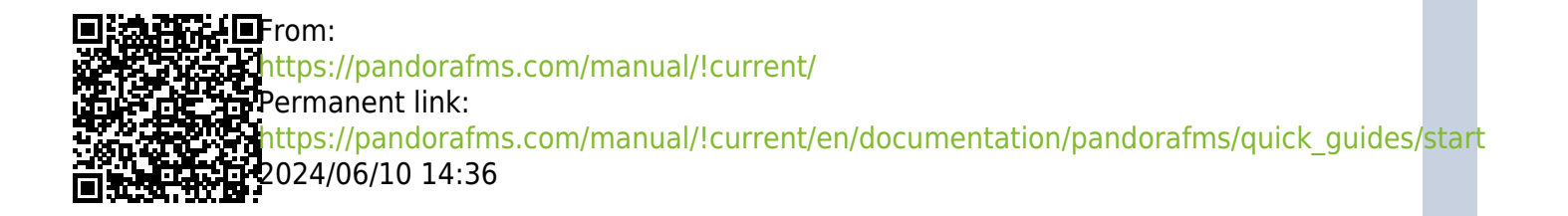

## **9. Quick Guides**

- [First steps with Pandora FMS](https://pandorafms.com/guides/public/books/first-steps-with-pandora-fms).
- [Notifications in Pandora FMS](https://pandorafms.com/guides/public/books/notifications-in-pandora-fms).
- [Automatic Linux agent installation](https://pandorafms.com/guides/public/books/automatic-linux-agent-installation).
- [Proxmox \(Discovery PFMS\)](https://pandorafms.com/guides/public/books/proxmox-dj5).
- [PostgreSQL \(Discovery PFMS\)](https://pandorafms.com/guides/public/books/postgresql-3GJ).
- [See more quick guides](https://pandorafms.com/guides/public/shelves/en-quick-guides).